## Cheatography

## Python Pandas Cheat Sheet by LasseBoe [\(Lasse1618\)](http://www.cheatography.com/lasse1618/) via [cheatography.com/110079/cs/21581/](http://www.cheatography.com/lasse1618/cheat-sheets/python-pandas)

**STOPPED FILLING AT LECTURE 6 LINE 122**

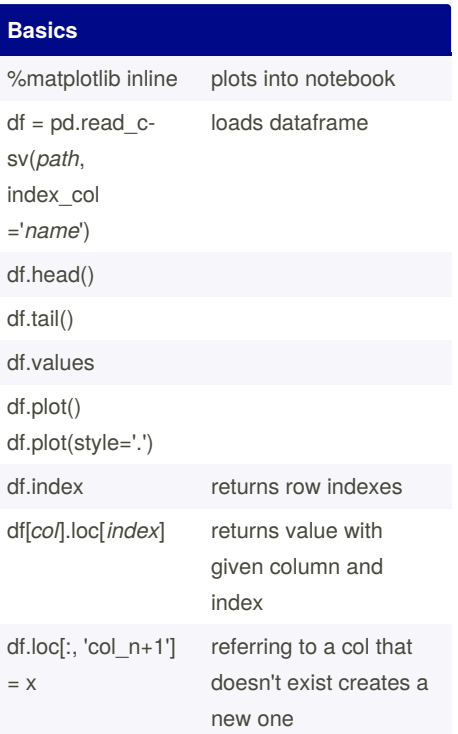

## **Basic Dataframe Analysis**

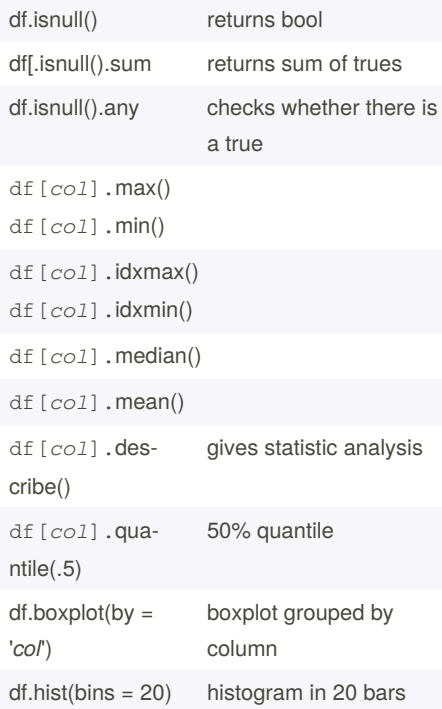

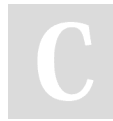

By **LasseBoe** (Lasse1618) [cheatography.com/lasse1618/](http://www.cheatography.com/lasse1618/)

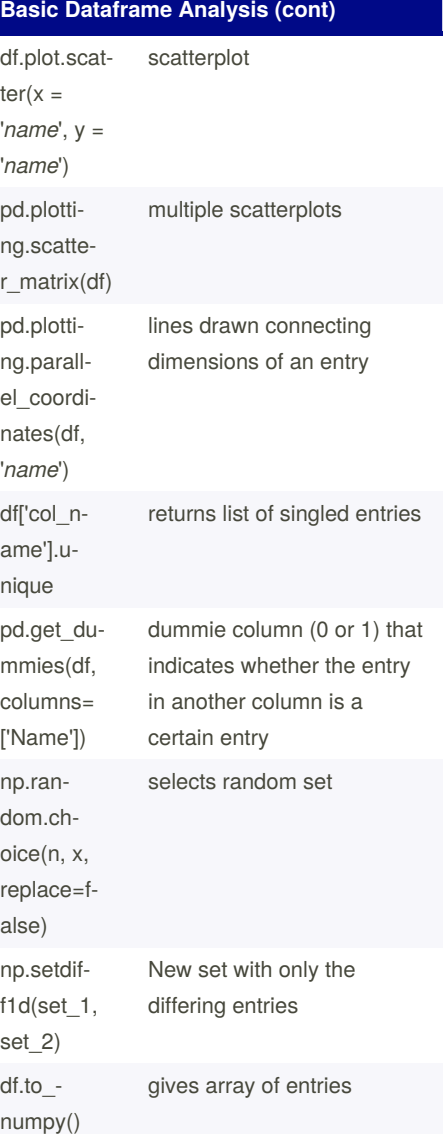

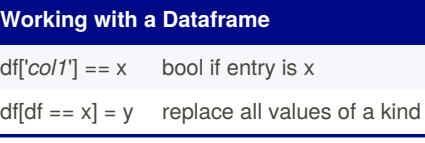

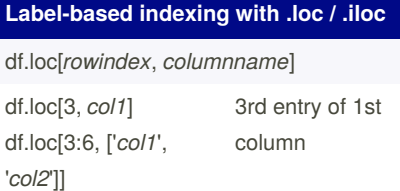

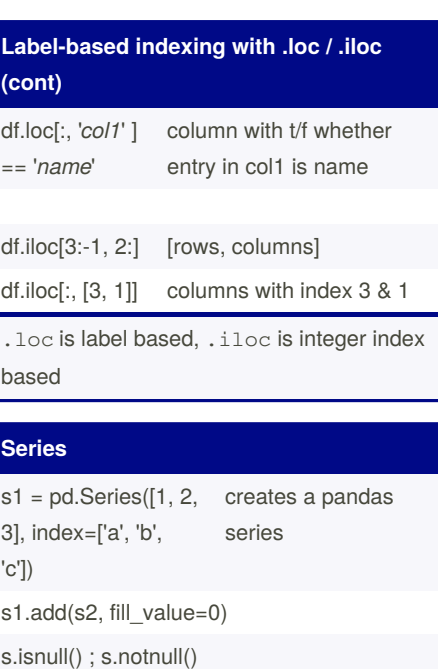

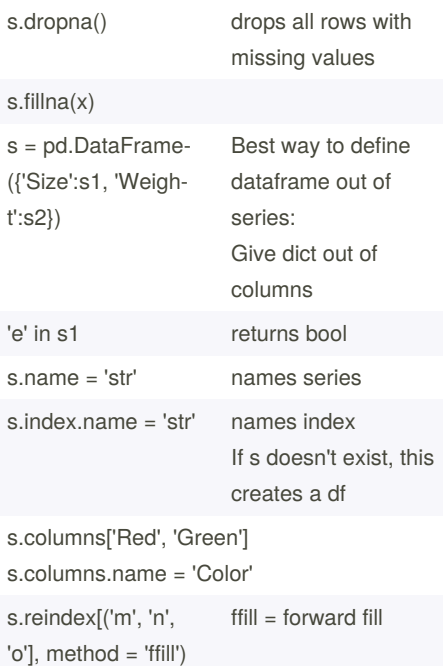

Not published yet. Last updated 23rd November, 2020. Page 1 of 1.

Sponsored by **ApolloPad.com** Everyone has a novel in them. Finish Yours! <https://apollopad.com>